## **Beschriftungen & Logos**

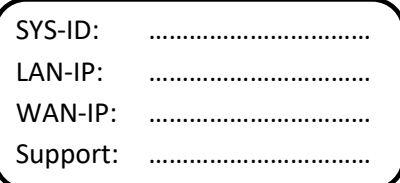

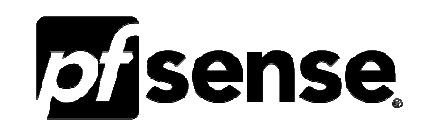

## **Schnittstellenbeschriftung**

WAN LAN DMZ OPT1

OPT5 OPT6 OPT7 OPT8

## **Console IPs auflisten:**

ifconfig | grep broadcast